МИНИСТЕРСТВО НАУКИ И ВЫСШЕГО ОБРАЗОВАНИЯ РОССИЙСКОЙ ФЕДЕРАЦИИ

ВЛАДИВОСТОКСКИЙ ГОСУДАРСТВЕННЫЙ УНИВЕРСИТЕТ ЭКОНОМИКИ И СЕРВИСА

ФИЛИАЛ ВГУЭС В Г. НАХОДКЕ

КАФЕДРА ГУМАНИТАРНЫХ И ИСКУССТВОВЕДЧЕСКИХ ДИСЦИПЛИН

Рабочая программа дисциплины (модуля)

# **КОМПЬЮТЕРНЫЕ ТЕХНОЛОГИИ В ГРАФИЧЕСКОМ ДИЗАЙНЕ**

Направление и профиль подготовки: 54.03.01 Дизайн Дизайн среды

> Форма обучения очно-заочная

Год набора на ОПОП

2019

Находка 2020

Рабочая программа дисциплины Компьютерные технологии в графическом дизайне составлена в соответствии с требованиями ФГОС ВО по направлению подготовки 54.03.01 Дизайн (приказ Минобрнауки России от 11.08.2016 № 1004) и Порядком организации и осуществления образовательной деятельности по образовательным программам высшего образования – программам бакалавриата, программам специалитета, программам магистратуры (утв. приказом Минобрнауки России от 05 апреля 2017г. № 301)

# Составитель(и):

*Вознесенская Т.В., доцент, Кафедра дизайна и технологий, [Tatyana.Voznesenskaya@vvsu.ru](mailto:Tatyana.Voznesenskaya@vvsu.ru)*

*Прусакова Василина Васильевна, член Союза дизайнеров России, доцент, Кафедра гуманитарных и искусствоведческих дисциплин, генеральный директор, ИП Прусакова В.В. «Дизайн студия «Dimension Design Group»*

Утверждена на заседании кафедры Гуманитарных и искусствоведческих дисциплин 18.03.2020 протокол № 7

Редакция Утверждена на заседании кафедры Гуманитарных и

искусствоведческих дисциплин протокол №

Заведующий кафедрой (разработчика) В.С. Просалова

*подпись фамилия, инициалы*

« 18 » марта 20 20 г.

Заведующий кафедрой (выпускающей) В.С. Просалова

« 18 » марта 20 20 г.

*подпись фамилия, инициалы*

## **1. Цель и задачи освоения дисциплины (модуля)**

Целью учебной дисциплины «Компьютерные технологии в графическом дизайне» является формирование профессионального мышления, получение и углубление практических навыков работы в графических редакторах, издательских системах и пакетах мультимедиа, знание которых является необходимым условием для профессиональной работы дизайнера с объектами визуально-коммуникативной среды.

Задачи освоения дисциплины:

– закрепление профессиональных компетенций;

– обобщение и закрепление практических навыков в области компьютерных технологий, полученных в процессе ранее изученной дисциплины «Компьютерные технологии в графическом дизайне»;

– совершенствование навыков работы с графическими пакетами: Corel Draw, Adobe Illustrator, Adobe Photoshop.

– овладение навыками цветокоррекции и допечатной подготовки макетов для полиграфического исполнения;

– овладение практическими навыками в области создания и редактирования векторной анимации;

– изучение принципов и методов создания анимационных роликов помощью среды Adobe Flash.

# **2. Перечень планируемых результатов обучения по дисциплине (модулю), соотнесенных с планируемыми результатами освоения образовательной программы**

Планируемыми результатами обучения по дисциплине являются знания, умения, навыки, соотнесенные с компетенциями, которые формирует дисциплина, и обеспечивающие достижение планируемых результатов по образовательной программе в целом. Перечень компетенций, формируемых в результате изучения дисциплины (модуля), приведен в таблице 1.

Таблица 1 – Компетенции обучающегося, формируемые в результате освоения дисциплины (модуля)

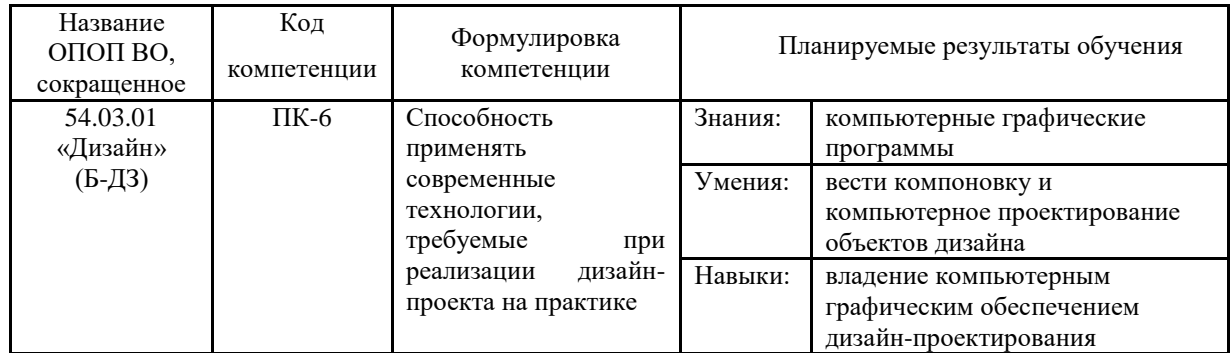

# **3. Место дисциплины (модуля) в структуре основной образовательной программы**

Дисциплина «Компьютерные технологии в графическом дизайне» относится к дисциплинам по выбору.

Входными требованиями, необходимыми для освоения дисциплины, является наличие у обучающихся компетенций, сформированных при изучении дисциплин и/или прохождении практик «Информационные технологии в дизайне среды». На данную дисциплину опираются «Ландшафтная архитектура и садово-парковое искусство», «Ландшафтная организация рекреационного объекта», «Организация интерьеров многоуровнего пространства», «Основы дизайнерского проектирования», «Проектирование в дизайне среды модуль 7», «Производственная практика по получению профессиональных умений и опыта профессиональной деятельности», «Производственная преддипломная практика».

# 4. Объем дисциплины (модуля)

Объем дисциплины в зачетных единицах с указанием количества академических часов, выделенных на контактную работу с обучающимися (по видам учебных занятий) и на самостоятельную работу по всем формам обучения, приведен в таблице 2.

Трудо-Объем контактной работы (час) емкость Семестр  $(0\Phi 0)$ Название Форма Форма Часть Внеауди- $CPC$  $\Omega$ <sub>DO</sub> $\Pi$ Аудиторная обучеили курс arrec- $Y\Pi$ торная **BO** ния  $(3\Phi\overline{O},$ тации  $(3.E.)$ Beero  $O3\Phi O$ ) прак. таб.  $\overline{\mathsf{H}}\mathsf{A}$ **KCP**  $\mathbb{R}^n$ 54.03.01  $O3\Phi$ O Бл1.ДВ.Е  $\overline{4}$  $\theta$ 20  $\overline{0}$ 123  $\overline{\mathcal{L}}$  $\overline{4}$  $21$  $\mathbf{0}$  $\mathbf{1}$ Лизайн

Таблица 2 – Общая трудоемкость дисциплины

# 5. Структура и содержание дисциплины (модуля)

## 5.1 Структура дисциплины (модуля)

Тематический план, отражающий содержание дисциплины (перечень разделов и тем), структурированное по видам учебных занятий с указанием их объемов в соответствии с учебным планом, приведен в таблице 3.1

Таблица 3.1 – Разделы дисциплины (модуля), виды учебной деятельности и формы

текущего контроля

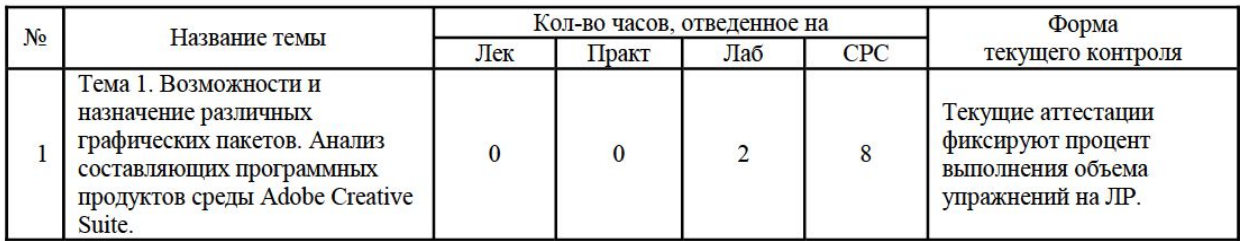

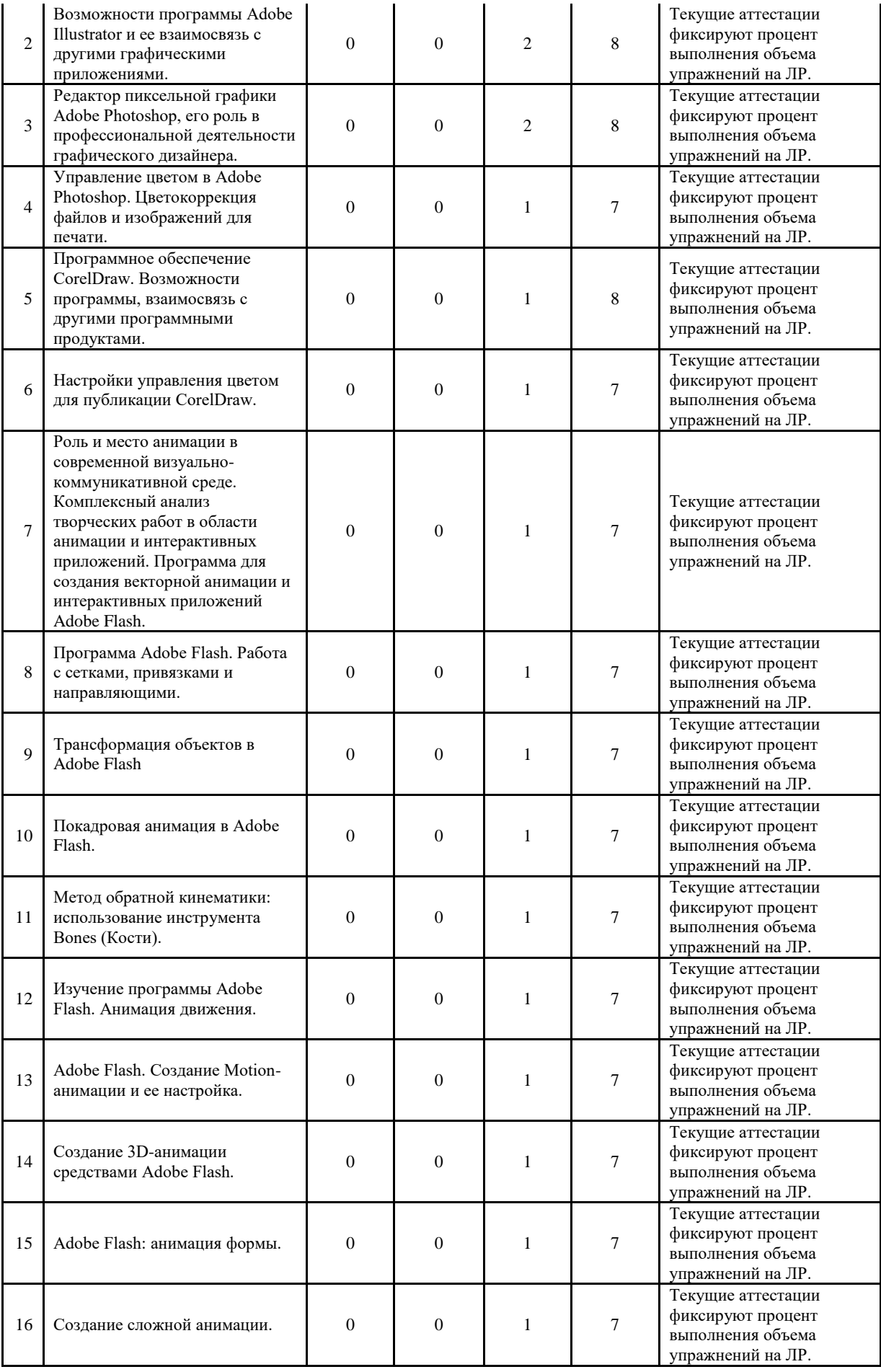

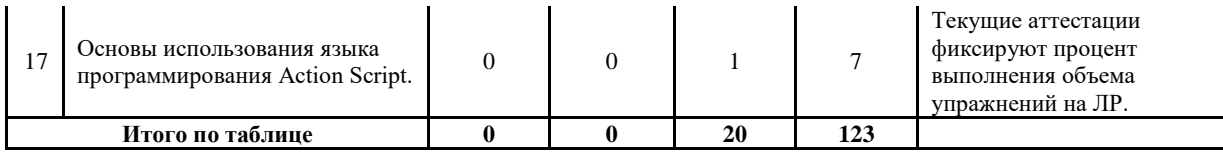

#### **5.4 Содержание разделов и тем дисциплины (модуля) для ОЗФО**

*Тема 1 Тема 1. Возможности и назначение различных графических пакетов. Анализ составляющих программных продуктов среды Adobe Creative Suite.*

Содержание темы: Возможности и назначение различных графических пакетов. Анализ составляющих программных продуктов среды Adobe Creative Suite. Редактор векторной графики Adobe Illustrator, его роль в профессиональной деятельности графического дизайнера.

Формы и методы проведения занятий по теме, применяемые образовательные технологии: Лабораторные работы (ЛР) - творческие упражнения по заданной тематике, позволяющие освоить принципы компьютерного построения объемных форм.

Виды самостоятельной подготовки студентов по теме: .

*Тема 2 Возможности программы Adobe Illustrator и ее взаимосвязь с другими графическими приложениями.*

Содержание темы: Возможности программы Adobe Illustrator и ее взаимосвязь с другими графическими приложениями. Параметры и инструменты Adobe Illustrator. Настройка и подготовка файлов к печати. Установка параметров цветоделения. Совместно с преподавателем студенты разрабатывают макет открытки и готовят полученные файлы к печати.

Формы и методы проведения занятий по теме, применяемые образовательные технологии: Лабораторные работы (ЛР) - творческие упражнения по заданной тематике, позволяющие освоить принципы компьютерного построения объемных форм.

Виды самостоятельной подготовки студентов по теме: .

*Тема 3 Редактор пиксельной графики Adobe Photoshop, его роль в профессиональной деятельности графического дизайнера.*

Содержание темы: Редактор пиксельной графики Adobe Photoshop, его роль в профессиональной деятельности графического дизайнера. Возможности Adobe Photoshop, ее взаимосвязь с другими графическими приложениями. Основные параметры и инструменты Adobe Photoshop. Редактирование изображений. Устранение дефектов фотоизображений.

Формы и методы проведения занятий по теме, применяемые образовательные технологии: Лабораторные работы (ЛР) - творческие упражнения по заданной тематике, позволяющие освоить принципы компьютерного построения объемных форм.

Виды самостоятельной подготовки студентов по теме: .

*Тема 4 Управление цветом в Adobe Photoshop. Цветокоррекция файлов и изображений для печати.*

Содержание темы: Управление цветом в Adobe Photoshop. Цветокоррекция файлов и изображений для печати. Компрессия и оптимизация изображений для Web. В течение второй половины занятия студенты под руководством преподавателя работают над редактированием и цветокоррекцией изображений в зависимости от их предназначения (для печати или размещения на веб-сайте).

Формы и методы проведения занятий по теме, применяемые образовательные технологии: Лабораторные работы (ЛР) - творческие упражнения по заданной тематике, позволяющие освоить принципы компьютерного построения объемных форм.

Виды самостоятельной подготовки студентов по теме: .

*Тема 5 Программное обеспечение CorelDraw. Возможности программы, взаимосвязь с другими программными продуктами.*

Содержание темы: Редактор векторной графики CorelDraw. Возможности программы, взаимосвязь с другими программными продуктами.

Формы и методы проведения занятий по теме, применяемые образовательные технологии: Лабораторные работы (ЛР) - творческие упражнения по заданной тематике, позволяющие освоить принципы компьютерного построения объемных форм.

Виды самостоятельной подготовки студентов по теме: .

#### *Тема 6 Настройки управления цветом для публикации CorelDraw.*

Содержание темы: Настройки управления цветом для публикации в CorelDraw.

Формы и методы проведения занятий по теме, применяемые образовательные технологии: Лабораторные работы (ЛР) - творческие упражнения по заданной тематике, позволяющие освоить принципы компьютерного построения объемных форм.

Виды самостоятельной подготовки студентов по теме: .

*Тема 7 Роль и место анимации в современной визуально-коммуникативной среде. Комплексный анализ творческих работ в области анимации и интерактивных приложений. Программа для создания векторной анимации и интерактивных приложений Adobe Flash.*

Содержание темы: Роль и место анимации в современной визуальнокоммуникативной среде. Комплексный анализ творческих работ в области анимации и интерактивных приложений. Программа для создания векторной анимации и интерактивных приложений Adobe Flash. Назначение программы. Интерфейс программы Adobe Flash. Переключение интерфейса. Рабочее пространство Adobe Flash. Работа с панелями и палитрами. Панель Motion Editor (Временная шкала).

Формы и методы проведения занятий по теме, применяемые образовательные технологии: Лабораторные работы (ЛР) - творческие упражнения по заданной тематике, позволяющие освоить принципы компьютерного построения объемных форм.

Виды самостоятельной подготовки студентов по теме: .

#### *Тема 8 Программа Adobe Flash. Работа с сетками, привязками и направляющими.*

Содержание темы: Программа Adobe Flash. Работа с сетками, привязками и направляющими. Создание графических элементов. Инструменты рисования. Редактирование объектов. Панель Color (Цвет). Инструмент Deco Tool (Декорирование).

Формы и методы проведения занятий по теме, применяемые образовательные технологии: Лабораторные работы (ЛР) - творческие упражнения по заданной тематике, позволяющие освоить принципы компьютерного построения объемных форм.

Виды самостоятельной подготовки студентов по теме: .

#### *Тема 9 Трансформация объектов в Adobe Flash.*

Содержание темы: Трансформация объектов в Adobe Flash. Свободное трансформирование объектов. Искажение и масштабирование объектов. Зеркальное отражение и поворот объектов. Группирование объектов. Выравнивание объектов на сцене. Трехмерные графические возможности трансформации.

Формы и методы проведения занятий по теме, применяемые образовательные технологии: Лабораторные работы (ЛР) - творческие упражнения по заданной тематике, позволяющие освоить принципы компьютерного построения объемных форм.

Виды самостоятельной подготовки студентов по теме: .

#### *Тема 10 Покадровая анимация в Adobe Flash.*

Содержание темы: Покадровая анимация в Adobe Flash. Использование временной шкалы. Слои: параметры настроек, работа с масками слоев. Режимы просмотра результатов.

Формы и методы проведения занятий по теме, применяемые образовательные технологии: Лабораторные работы (ЛР) - творческие упражнения по заданной тематике, позволяющие освоить принципы компьютерного построения объемных форм.

Виды самостоятельной подготовки студентов по теме: .

*Тема 11 Метод обратной кинематики: использование инструмента Bones (Кости).* Содержание темы: Метод обратной кинематики: использование инструмента Bones (Кости). Под руководством преподавателя студенты, применяя полученные ранее знания и навыки, создают анимированный баннер для веб-сайта на выбранную тему.

Формы и методы проведения занятий по теме, применяемые образовательные технологии: Лабораторные работы (ЛР) - творческие упражнения по заданной тематике, позволяющие освоить принципы компьютерного построения объемных форм.

Виды самостоятельной подготовки студентов по теме: .

#### *Тема 12 Изучение программы Adobe Flash. Анимация движения.*

Содержание темы: Изучение программы Adobe Flash. Анимация движения. Создание фрагментов ролика. Работа с библиотекой.

Формы и методы проведения занятий по теме, применяемые образовательные технологии: Лабораторные работы (ЛР) - творческие упражнения по заданной тематике, позволяющие освоить принципы компьютерного построения объемных форм.

Виды самостоятельной подготовки студентов по теме: .

#### *Тема 13 Adobe Flash. Создание Motion-анимации и ее настройка.*

Содержание темы: Создание Motion-анимации и ее настройка. Объектноориентированная анимация.

Формы и методы проведения занятий по теме, применяемые образовательные технологии: Лабораторные работы (ЛР) - творческие упражнения по заданной тематике, позволяющие освоить принципы компьютерного построения объемных форм.

Виды самостоятельной подготовки студентов по теме: .

#### *Тема 14 Создание 3D-анимации средствами Adobe Flash.*

Содержание темы: Создание 3D-анимации средствами Adobe Flash. Изменение свойств анимации с помощью Motion Editor (Временной шкалы). Встроенные стили движения.

Формы и методы проведения занятий по теме, применяемые образовательные технологии: Лабораторные работы (ЛР) - творческие упражнения по заданной тематике, позволяющие освоить принципы компьютерного построения объемных форм.

Виды самостоятельной подготовки студентов по теме: .

#### *Тема 15 Adobe Flash: анимация формы.*

Содержание темы: Adobe Flash: анимация формы. Превращение графики. Превращение текста. Работа с анимацией заливки.

Формы и методы проведения занятий по теме, применяемые образовательные технологии: Лабораторные работы (ЛР) - творческие упражнения по заданной тематике, позволяющие освоить принципы компьютерного построения объемных форм.

Виды самостоятельной подготовки студентов по теме: .

#### *Тема 16 Создание сложной анимации.*

Содержание темы: Создание сложной анимации. Приемы использования звука, текстовые эффекты. Совместно с преподавателем студенты создают анимационный ролик на выбранную тему, используя навыки, полученные на предыдущих занятиях.

Формы и методы проведения занятий по теме, применяемые образовательные технологии: Лабораторные работы (ЛР) - творческие упражнения по заданной тематике, позволяющие освоить принципы компьютерного построения объемных форм.

Виды самостоятельной подготовки студентов по теме: .

#### *Тема 17 Основы использования языка программирования Action Script.*

Содержание темы: Основы использования языка программирования Action Script. Основные принципы работы Action Script. Создание кнопок и работа с ними. Команда остановки анимации. Библиотека элементов.

Формы и методы проведения занятий по теме, применяемые образовательные технологии: Лабораторные работы (ЛР) - творческие упражнения по заданной тематике, позволяющие освоить принципы компьютерного построения объемных форм.

Виды самостоятельной подготовки студентов по теме: .

# **6. Методические указания по организации изучения дисциплины (модуля)**

Применение информационных технологий в учебном процессе: использование мультимедийного оборудования, комплекса презентаций и демонстрационных материалов для проведения лабораторных работ.

Учебно-методический материал для СРС представлен (на цифровом носителе) в виде:

- презентаций PowerPoint;
- заданий и пояснений в Adobe Acrobat;
- визуальный/графический материал в виде растровых изображений.

Процесс изучения данной дисциплины предполагает выполнение лабораторных работ, сопровождающихся демонстрацией видео-уроков и других презентационных материалов. Знания, полученные студентами в аудитории, закрепляются и дополняются самостоятельно дома, в библиотеке, посредством использования ресурсов глобальной сети Интернет. Также в самостоятельной работе обязательно должны использоваться графические пакеты Adobe Photoshop, Adobe Illustrator, Adobe Acrobat, Adobe Flash, Corel Draw.

Аудитория должна быть оснащена мультимедийным оборудованием и диапроектором. Классы для лабораторных занятий должны быть оборудованы столами с горизонтальными столешницами. В качестве наглядных пособий на практических занятиях используется методический фонд кафедры.

а) Программное обеспечение: Для лекционной и лабораторной аудиторной работы – CorelDraw, Adobe Photoshop, Adobe Illustrator, Adobe Acrobat, Adobe Flash.

б) Техническое и лабораторное обеспечение: для лекционной и лабораторной аудиторной работы – индивидуальный рабочий стол и компьютер для студента; методический фонд кафедры по дисциплине.

- Информационные технологии: ACDSee Pro 2.5 Photo Manager 2009 English - Информационные технологии: Adobe Acrobat X Pro Информационные технологии: Adobe Flash CS5 - Информационные технологии: Adobe Illustrator CS6 16.0 Russian - Информационные технологии: Adobe Lightroom 5.0 English - Информационные технологии: Adobe Photoshop CS5 - Информационные технологии: Adobe Premiere Pro CS5 - Информационные технологии: CorelDRAW Graphiccs Suite X7 - Информационные технологии: Microsoft Office 2010 Standart - Информационные технологии: Microsoft Windows 7 Russian - Материально-техническое обеспечение: Компьютеры

Успешное освоение дисциплины предполагает активную работу студентов на всех занятиях аудиторной формы: лабораторные, выполнение аттестационный мероприятий, эффективную самостоятельную работу.

В процессе изучения дисциплины студенту необходимо ориентироваться на самостоятельную проработку материалов лабораторных занятий, выполнение творческих заданий и формирование портфолио.

Перечень тем творческих заданий, рекомендации по их выполнению и формированию портфолио представлены в ФОС.

Образец портфолио по дисциплине «Компьютерные технологии в графическом дизайне» представлены в Приложении 2.

**Особенности организации обучения для лиц с ограниченными возможностями здоровья и инвалидов.**

При необходимости обучающимся из числа лиц с ограниченными возможностями здоровья и инвалидов (по заявлению обучающегося) предоставляется учебная информация в доступных формах с учетом их индивидуальных психофизических особенностей:

- для лиц с нарушениями зрения: в печатной форме увеличенным шрифтом; в форме электронного документа; индивидуальные консультации с привлечением тифлосурдопереводчика; индивидуальные задания, консультации и др.

- для лиц с нарушениями слуха: в печатной форме; в форме электронного документа; индивидуальные консультации с привлечением сурдопереводчика; индивидуальные задания, консультации и др.

- для лиц с нарушениями опорно-двигательного аппарата: в печатной форме; в форме электронного документа; индивидуальные задания, консультации и др.

Студентам необходимо ознакомиться с содержанием рабочей программы дисциплины, с целями и задачами дисциплины, ее связями с другими дисциплинами образовательной программы, методическими разработками по данной дисциплине, имеющимся на сайте филиала, с графиком консультаций преподавателей кафедры.

Изучение дисциплины требует систематического и последовательного накопления знаний, следовательно, пропуски отдельных тем не позволяют глубоко освоить предмет.

Успешное освоение дисциплины предполагает активную работу студентов на всех занятиях аудиторной формы: лекционных и практических, выполнение аттестационных мероприятий, эффективную самостоятельную работу. В процессе изучения дисциплины студенту необходимо ориентироваться на самостоятельную проработку лекционного материала, подготовку к практическим занятиям, выполнение творческих заданий, самостоятельное изучение некоторых разделов курса.

**Особенности организации обучения для лиц с ограниченными возможностями здоровья и инвалидов.**

При необходимости обучающимся из числа лиц с ограниченными возможностями здоровья и инвалидов (по заявлению обучающегося) предоставляется учебная информация в доступных формах с учетом их индивидуальных психофизических особенностей:

для лиц с нарушениями зрения: в печатной форме увеличенным шрифтом; в форме электронного документа; индивидуальные консультации с привлечением тифлосурдопереводчика; индивидуальные задания, консультации и др.

для лиц с нарушениями слуха: в печатной форме: в форме электронного документа; индивидуальные консультации с привлечением сурдопереводчика; индивидуальные задания, консультации и др.

для лиц с нарушениями опорно-двигательного аппарата: в печатной форме; в форме электронного документа; индивидуальные задания, консультации и др.

### **7. Фонд оценочных средств для проведения текущего контроля и промежуточной аттестации обучающихся по дисциплине (модулю)**

В соответствии с требованиями ФГОС ВО для аттестации обучающихся на соответствие их персональных достижений планируемым результатам обучения по дисциплине созданы фонды оценочных средств. Типовые контрольные задания, методические материалы, определяющие процедуры оценивания знаний, умений и навыков, а также критерии и показатели, необходимые для оценки знаний, умений, навыков и характеризующие этапы формирования компетенций в процессе освоения образовательной программы, представлены в Приложении 1.

# **8 Перечень основной и дополнительной учебной литературы, необходимой для освоения дисциплины (модуля)**

Доступ в электронную информационно-образовательную среду организации, а также к основной и дополнительной литературе в ЭБС осуществляется с компьютеров, подключенных к Электронной библиотеке ВГУЭС:

1. Консультант Плюс: полнотекстовая справочно-информационная система нормативно-правовых документов - Режим доступа: [http://www.consultant.ru](http://www.consultant.ru/)

2. Электронно-библиотечная система издательства (образовательная платформа) «Юрайт» - Режим доступа: [https://urait.ru](https://urait.ru/)

3. Электронно-библиотечная система издательства «Лань» - <https://e.lanbook.com/>

4. Научная электронная библиотека eLIBRARY.RU - [https://www.elibrary.ru](https://www.elibrary.ru/)

5. Электронная библиотека Издательского дома Гребенникова «GrebennikOn» [https://grebennikon.ru](https://grebennikon.ru/)

# **9 Перечень информационных технологий**

1. Электронные учебники

2. Технологии мультимедиа.

3. Технологии Интернет (электронная почта, электронные библиотечные системы, электронные базы данных).

## Программное обеспечение:

Microsoft Windows Professional 8.1 64 bit Russian Upgrade Academic OPEN (Academic license №61125270, бессрочная), Microsoft Office 2007 RUS (лицензия №44216302, бессрочная), Winrar (электронная лицензия №RUK-web-1355405, бессрочная), Kaspersky Endpoint Security 10 для Windows (лицензия №17E0200430130957417676, действительна с 30.04.2020 по 05.08.2022), Adobe Photoshop CS4 (лицензия №13301000-2367-8712-9229-8553, бессрочная), Java(TM) 6 Update 26 (свободное), Eclipse (свободное), Note Pad ++(свободное), Sublime Text Build 3211(свободное), Zeal-0.6.1(свободное), Ninja-ide-2.3(свободно), Gimp-2.10.22(свободное), Firefox Setup 52.9.0esr (свободное), Adobe Google Chrome (свободное); Adobe Acrobat Reader (свободное); Adobe Flash Player (свободное), Autodesk 3ds Max 2018 64 bit Academic Edition (лицензия №568-74573589 для учебных заведений, действительна до 21.10 2021), CorelDRAW(R) Graphics Suite X4 (лицензия № DR14C22-GAYEHHD-259CBV7- B4V4L4U, бессрочная), AutoCAD 2010 Academic Edition for SUBS New NLM 20 Pack (+2 teacher) (лицензия №351-73171484 бессрочная)

Программное обеспечение для лиц с ограниченными возможностями

1. Экранная лупа в операционных системах линейки MS Windows

2. Экранный диктор в операционных системах линейки MS Windows

## **10 Перечень ресурсов информационно - телекоммуникационной сети «Интернет»**

1. Систематический информационный ресурс (витрина брэндов и технологий, дизайн, новости) [Электронный ресурс]. – Режим доступа: [http://www.a3d.ru](http://www.a3d.ru/)

2. Профессиональное сообщество рекламистов и дизайнеров **ADCR** [Электронный ресурс]. – Режим доступа: [http://www.adcrussia.ru](http://www.adcrussia.ru/)

3. On-line архитектурное обозрение **architektonika** [Электронный ресурс]. – Режим доступа: [http://architektonika.ru](http://architektonika.ru/)

4. Информационный дизайнерский портал [Электронный ресурс]. – Режим доступа: [http://www.deforum.ru](http://www.deforum.ru/)

5. Информационный портал (и печатный журнал) по дизайну [Электронный ресурс]. – Режим доступа: [http://kak.ru](http://kak.ru/)

6. Архитектура, дизайн, строительство - информационно-аналитический портал [Электронный ресурс]. – Режим доступа: [http://protoart.ru](http://protoart.ru/)

7. Официальный сайт союза дизайнеров России [Электронный ресурс]. – Режим доступа: [http://www.sdrussia.ru](http://www.sdrussia.ru/)

# **11 Материально-техническое обеспечение дисциплины (модуля)**

Для проведения занятий лекционного типа предлагаются наборы демонстрационного оборудования и учебно-наглядных пособий, обеспечивающие тематические иллюстрации, соответствующие примерным программам дисциплин (модулей), рабочим учебным программам дисциплин (модулей).

Перечень материально-технического обеспечения, необходимого для реализации программы бакалавриата, включает в себя лаборатории, оснащенные лабораторным оборудованием, в зависимости от степени его сложности.

Приложение 1 к рабочей программе дисциплины «Компьютерные технологии в графическом дизайне»

# МИНИСТЕРСТВО НАУКИ И ВЫСШЕГО ОБРАЗОВАНИЯ РОССИЙСКОЙ ФЕДЕРАЦИИ

# ВЛАДИВОСТОКСКИЙ ГОСУДАРСТВЕННЫЙ УНИВЕРСИТЕТ ЭКОНОМИКИ И СЕРВИСА

# ФИЛИАЛ ВГУЭС В Г. НАХОДКЕ

# КАФЕДРА ГУМАНИТАРНЫХ И ИСКУССТВОВЕДЧЕСКИХ ДИСЦИПЛИН

Фонд оценочных средств для проведения текущего контроля и промежуточной аттестации по дисциплине (модулю)

# КОМПЬЮТЕРНЫЕ ТЕХНОЛОГИИ В ГРАФИЧЕСКОМ ДИЗАЙНЕ

Направление и направленность (профиль) 54.03.01 Дизайн Дизайн среды

Форма обучения

очно-заочная

Находка 2020

Фонд оценочных средств для проведения текущего контроля и промежуточной аттестации обучающихся по дисциплине (модулю) Компьютерные технологии в графическом дизайне разработан в соответствии с требованиями ФГОС ВО по направлению подготовки 54.03.01 Дизайн (приказ Минобрнауки России от 11.08.2016 № 1004) и Порядком организации и осуществления образовательной деятельности по образовательным программам высшего образования – программам бакалавриата, программам специалитета, программам магистратуры (утв. приказом Минобрнауки России от 05.04.2017г. № 301)

Составитель(и):

*Вознесенская Т.В., доцент, Кафедра дизайна и технологий, [Tatyana.Voznesenskaya@vvsu.ru](mailto:Tatyana.Voznesenskaya@vvsu.ru)*

*Прусакова Василина Васильевна, член Союза дизайнеров России, доцент, Кафедра гуманитарных и искусствоведческих дисциплин, генеральный директор, ИП Прусакова В.В. «Дизайн студия «Dimension Design Group»*

Утвержден на заседании кафедры Гуманитарных и искусствоведческих дисциплин

18.03.2020 протокол № 7

Заведующий кафедрой (разработчика)  $\frac{h\omega}{m}$  В.С. Просалова<br>подпись дамилия иниц

*подпись фамилия, инициалы*

« 18 » марта 20 20 г.

Заведующий кафедрой (выпускающей) В.С. Просалова

*подпись фамилия, инициалы*

« 18 » марта 20 20 г.

# 1 Перечень формируемых компетенций\*

Таблица – Перечень компетенций с указанием этапов их формирования в процессе освоения образовательной программе

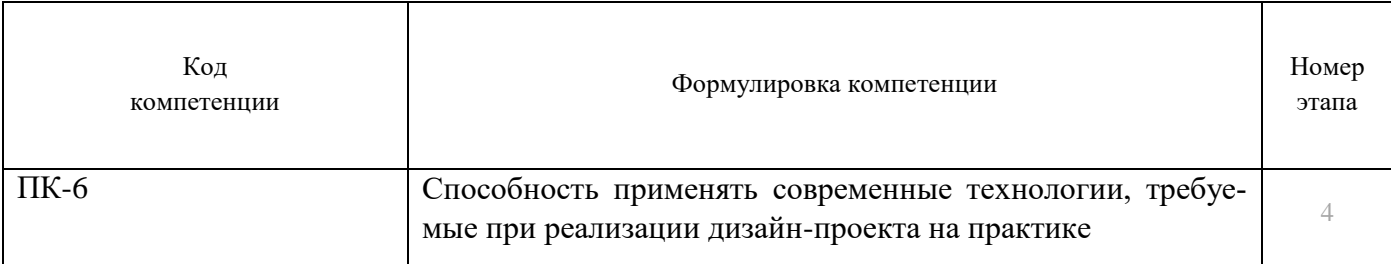

Компетенция считается сформированной на данном этапе (номер этапа таблица 1 ФОС) в случае, если полученные результаты обучения по дисциплине оценены положительно (диапазон критериев оценивания результатов обучения «зачтено», «удовлетворительно», «хорошо», «отлично»). В случае отсутствия положительной оценки компетенция на данном этапе считается несформированной.

# 2 Описание критериев оценивания планируемых результатов обучения

# ПК-6 Способность применять современные технологии, требуемые при реализации дизайнпроекта на практике

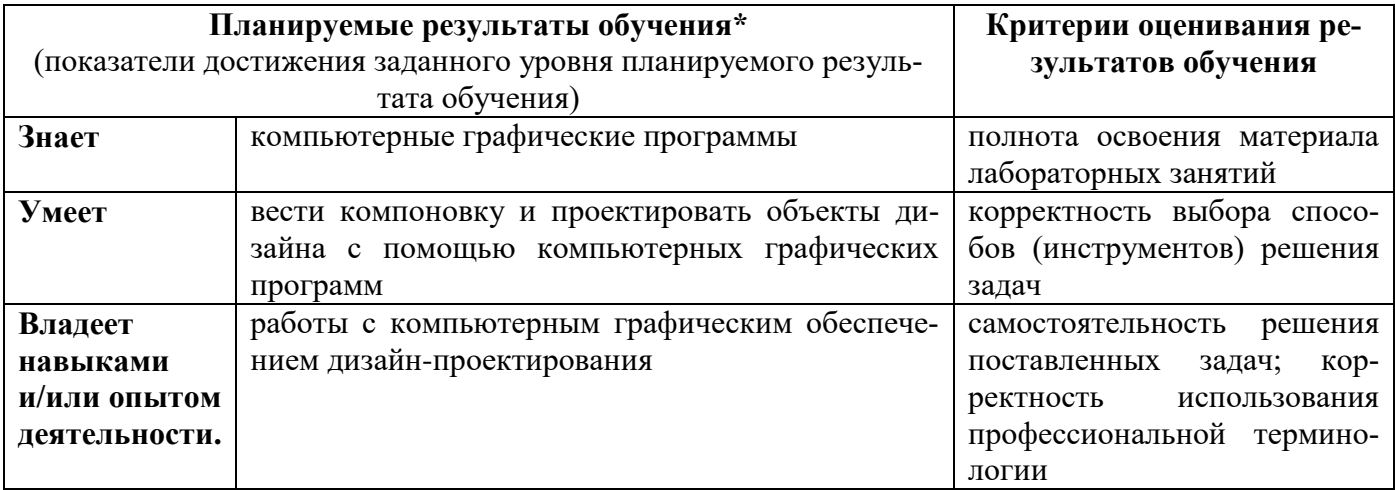

Таблица заполняется в соответствии с разделом 2 Рабочей программы дисциплины (модуля).

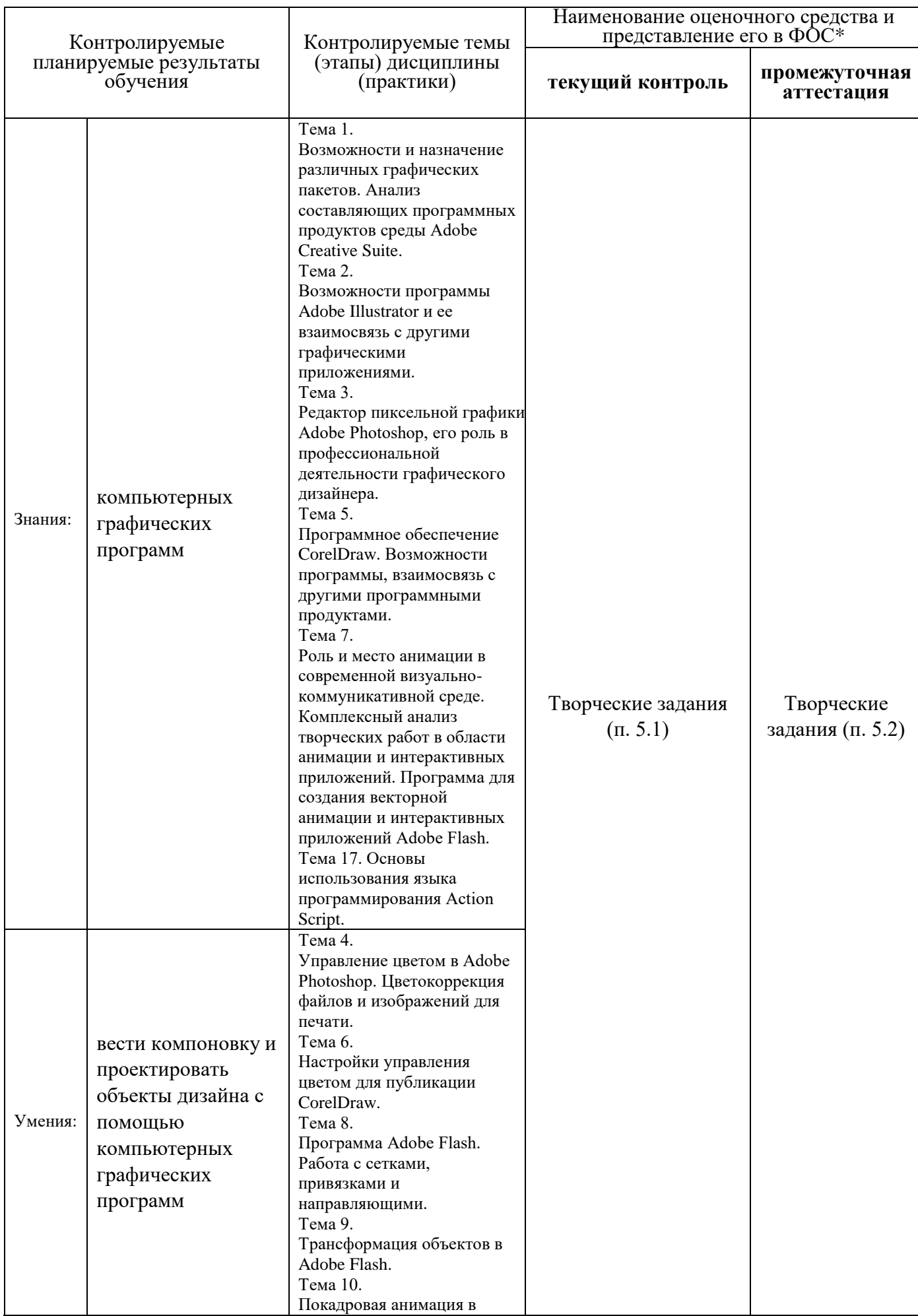

# 3 Перечень оценочных средств

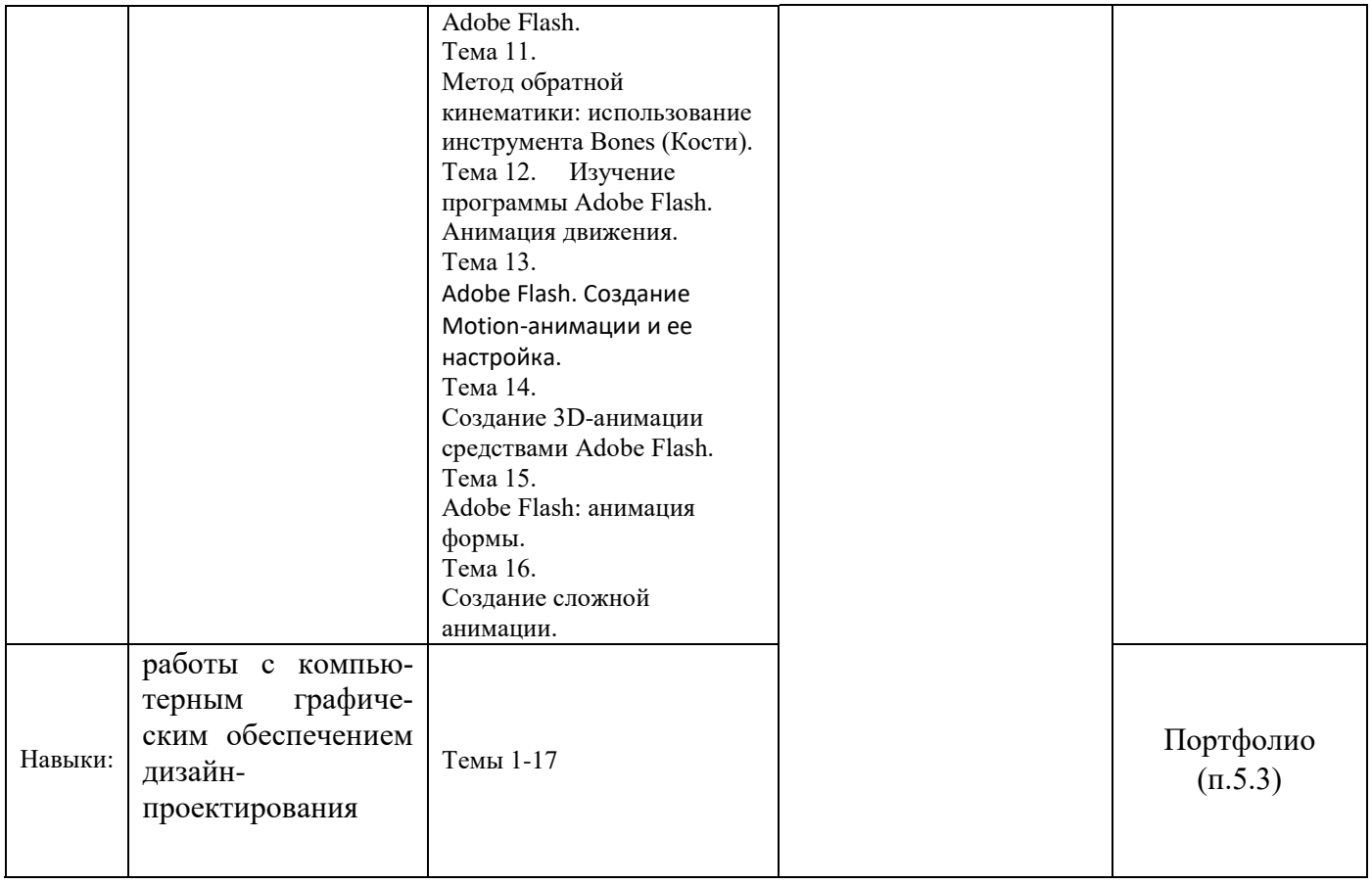

# **4 Описание процедуры оценивания**

Качество сформированности компетенций на данном этапе оценивается по результатам текущих и промежуточной аттестаций количественной оценкой, выраженной в баллах, максимальная сумма баллов по дисциплине равна 100 баллам.

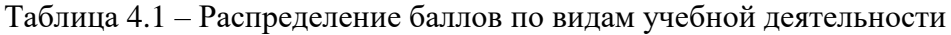

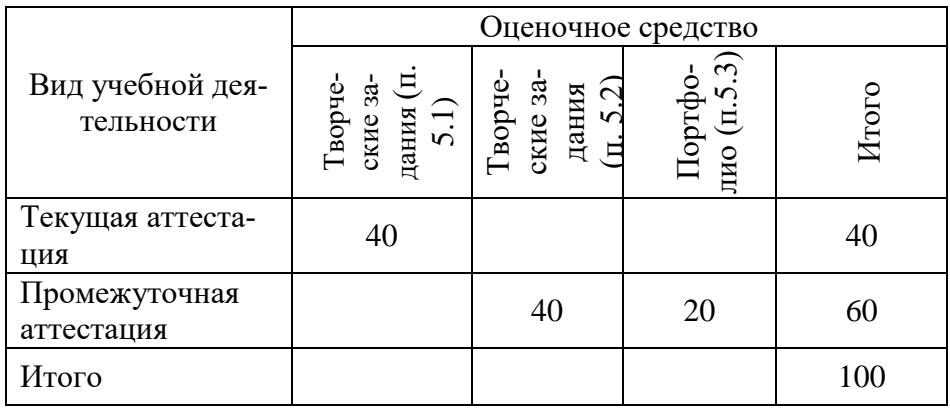

Сумма баллов, набранных студентом по всем видам учебной деятельности в рамках дисциплины, переводится в оценку в соответствии с таблицей.

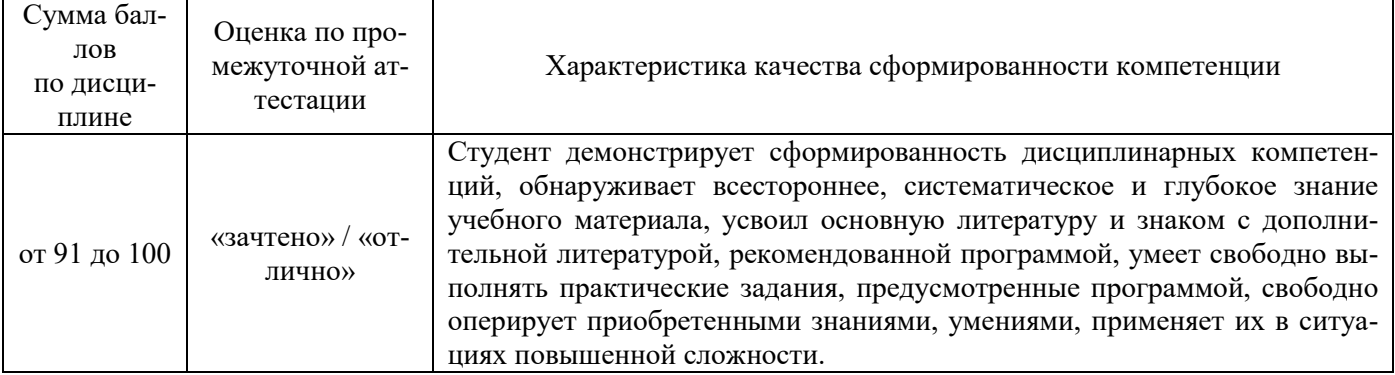

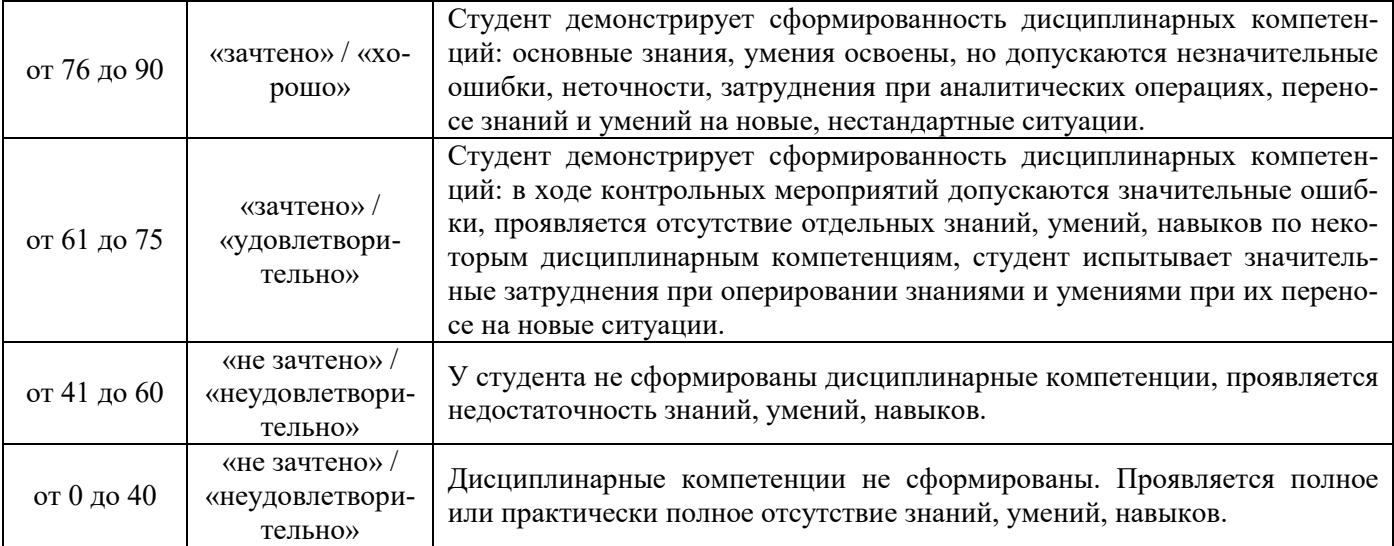

# **5 Примерные оценочные средства**

5.1 Творческие задания. Перечень тем творческих заданий.

- 1. Настройка собственной рабочей среды *Adobe Illustrator*.
- 2. Разработка макета открытки в *Adobe Illustrator*. Подготовка к печати.
- 3. Основные параметры и инструменты *Adobe Photoshop*. Редактирование изображений.
- 4. Редактирование и цветокоррекция изображений в *Adobe Photoshop.*
- 5. Основные параметры и инструменты *CorelDraw.*
- 6. Настройки управления цветом в *CorelDraw.* Разработка макета вывески.
- 7. Рабочее пространство *Adobe Flash***.** Работа с панелями и палитрами.
- 8. Создание графических элементов в *Adobe Flash*.

Краткие методические указания к выполнению творческих заданий.

Творческие задания выполняются по темам лабораторных работ (1-8) с использованием компьютерных графических программ **(***Adobe Illustrator, Adobe Photoshop, CorelDraw, Adobe Flash***)** по мере овладения студентами новыми знаниями. Для успешного прохождения **текущей аттестации** студенту необходимо предоставить выполненные задания по темам дисциплины в виде программных файлов **(формат AI, PSD, CDR, FLA)** и цифровых изображений **(формат JPEG)** на внешнем накопителе данных **(флешка USB)**.

Использование компьютерных графических программ направлено на понимание студентами простых и сложных графических форм, способов их отображения, без чего они не получат необходимых профессиональных компетенций.

Шкала оценки

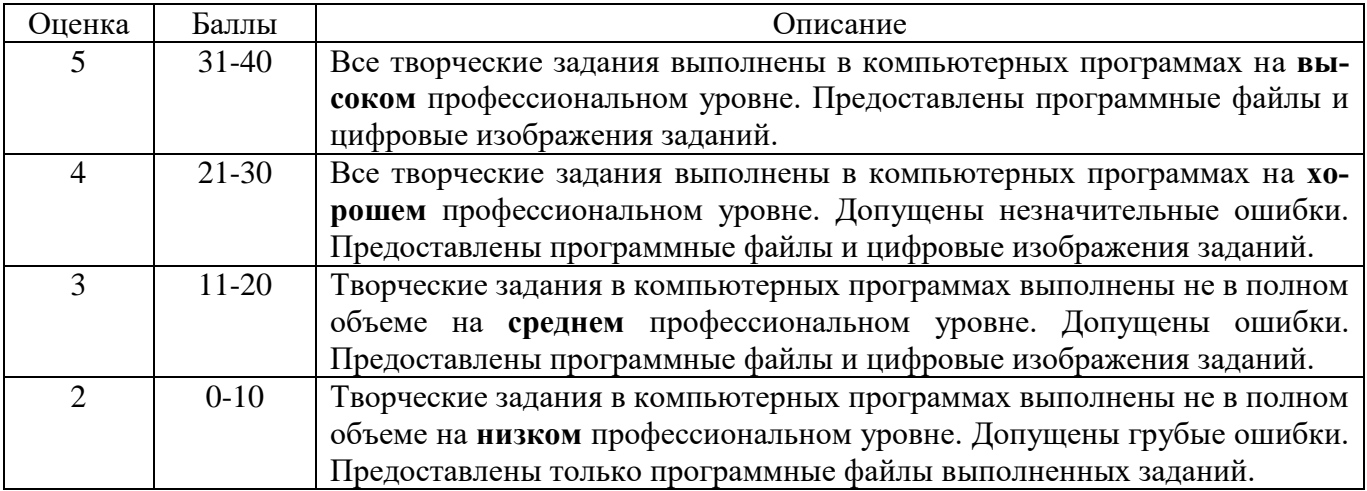

5.2 Творческие задания. Перечень тем творческих заданий.

- 9. Различные операции с объектами в *Adobe Flash.*
- 10. Покадровая анимация в *Adobe Flash*.
- 11. Создание анимированного баннера в *Adobe Flash*.
- 12. Создание фрагментов ролика в *Adobe Flash*.
- 13. Создание Motion-анимации.
- 14. Создание 3D-анимации средствами *Adobe Flash*.
- 15. Анимация формы в *Adobe Flash.*
- 16. Создание анимационного ролика.
- 17. Основные принципы работы Action Script.

Краткие методические указания к выполнению творческих заданий.

Творческие задания выполняются по темам лабораторных работ (9-17) с использованием компьютерных графических программ **(***Adobe Flash***)** по мере овладения студентами новыми знаниями. Для успешного прохождения **промежуточной аттестации** студенту необходимо предоставить выполненные задания по темам дисциплины на внешнем накопителе данных **(флешка USB)**:

1. программные файлы с выполненными творческими заданиями **(формат FLA);**

2. цифровые изображения **всех (1-17)** выполненных заданий по дисциплине **(формат JPEG),** в виде **учебного портфолио (презентация типа PowerPoint, формат PPTX или презентация в формате PDF).**

Шкала оценки

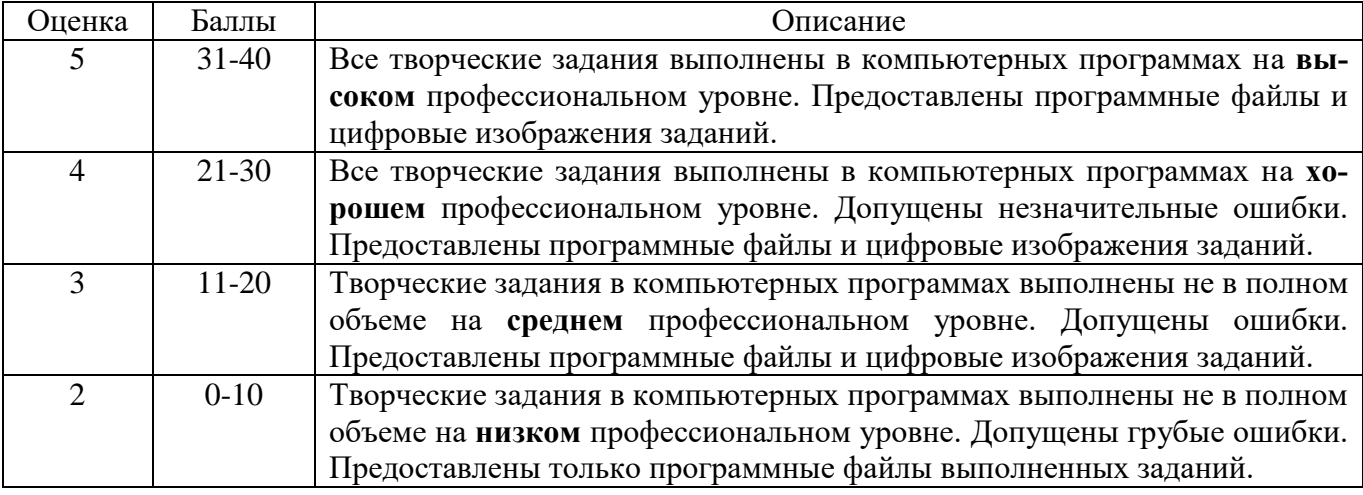

# 5.3 Портфолио.

Краткие методические указания к подготовке и защите портфолио.

Портфолио – отчет по процессу обучения, способ фиксирования, накопления и оценки индивидуальных достижений учащегося в определённый период его образовательной деятельности. Суть использования портфолио как технологии и как пакета документов - обеспечить эффективное взаимодействие студентов с преподавателями в вузе в период обучения, а также с потенциальными работодателями до и после окончания высшего учебного заведения. Портфолио предназначен для презентации индивидуального образовательного движения студентов специализации лицам, заинтересованным в успешных выпускниках программы.

Допускается оформлять портфолио на форматах **А4** или **А3 горизонтальной** или **вертикальной** ориентации в зависимости от компоновки иллюстраций.

Рекомендуемый **объем портфолио** составляет **30 слайдов** / стр.

Портфолио должно быть **собрано в одной из графических программ**: CorelDraw, Adobe Photoshop. Оформленное портфолио следует сохранить в одном из форматов: **PPTX; PDF,** и предоставить к защите в электронном виде на внешнем накопителе данных **(флешка USB).**

Структура портфолио (см. Приложение 2):

**1. Инвариантная часть** (отражает уровень достижения академических знаний обучающегося по дисциплине)

• 1 слайд / стр. - название портфолио, дисциплина, Ф.И.О. студента, группа;

• 2-18 слайд / стр. – изображения выполненных творческих работ по дисциплине, с указанием номера и названия темы/задания;

 19-20 слайд / стр. - список литературы или интернет-ресурсов, которые дополнительно использовались для освоения дисциплины и самообразования.

**2. Вариативная часть** (отражает уровень самостоятельной подготовки обучающегося по дисциплине и внешних достижений, связанных с компьютерными технологиями)

 21-30 слайд / стр. - изображения индивидуальных разработок (дополнительные творческие и/или самостоятельные работы).

Защита портфолио представляет собой процесс презентации студентом всех выполненных творческих заданий по дисциплине с устными комментариями.

Шкала оценки

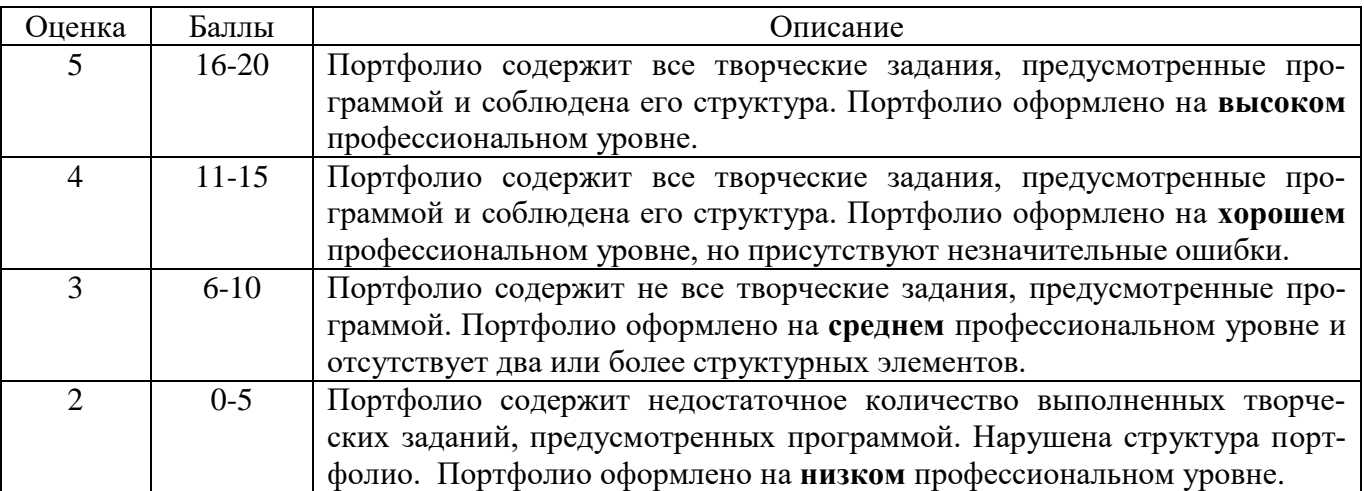